#### **Daftar Pustaka**

- Fabiola. (2016). *Estimasi Data Hilang Menggunakan Regresi Robust S pada Rancangan Acak Kelompok.* Makassar. Skripsi. FMIPA. Matematika. Universitas Hasanuddin.
- Gaspersz, V. (1991). *Metode Perancangan Percobaan.* Bandung: CV. Amirco.
- Masitah, R. (2019). *Model Rancangan Acak Lengkap Faktorial dengan Menggunakan Robust MM untuk Menduga Data Pencilan.* Makassar. Skripsi. Matematika. FMIPA. Universitas Hasanuddin.
- Nugroho, Gayuh DP. (2013). *Pengaruh Merek dan Konsentrasi Pupuk serta Konsentrasi Sukrosa pada Medium Cair Terhadap Induksi Kentang Varietas Margahayu*. Semarang. Skripsi. Biologi. FMIPA. Universitas Negeri Semarang.
- Nurkamalia. (2021). *Estimasi Parameter Model Faktorial Rancangan Acak Lengkap dengan Metode Momen*. Makassar. Skripsi. Statistika. FMIPA. Universitas Hasanuddin.
- Sambiring. (1995). *Analisis Regresi.* Bandung: Penerbit ITB.
- Siswanto, dkk. 2017. Estimasi Regresi *Robust* M Pada Faktorial Rancangan Acak Lengkap Yang Mengandung *Outlier*. *Jurnal Matematika, Statistika, dan Kompuutasi*. **13 (2), 171-181**
- Susanti, dkk. (2014). M Estimation, S Estimation, and MM Estimation in *Robust* Regression. *Internasional Jurnal Pure and Applied Matematics*. **91 (3), 349-360**.

## **LAMPIRAN**

| Perlakuan | 1              | 2              | 3              | 4              | 5              | 6              | 7              | 8  | 9              |
|-----------|----------------|----------------|----------------|----------------|----------------|----------------|----------------|----|----------------|
| A1B1C1    | 21             | 14             | 11             | 15             | 10             | $\overline{7}$ | 12             | 11 | 6              |
| A1B1C2    | 10             | 9              | 7              | $\overline{7}$ | 8              | $\overline{7}$ | $\overline{4}$ | 7  | 9              |
| A1B2C1    | 7              | $\overline{7}$ | $\overline{4}$ | 6              | 8              | 13             | 7              | 9  | 6              |
| A1B2C2    | 8              | 9              | 7              | 14             | 16             | 13             | 6              | 9  | 8              |
| A2B1C1    | 9              | 10             | 7              | 18             | $\overline{7}$ | 13             | 20             | 16 | 9              |
| A2B1C2    | 18             | 13             | 12             | 16             | 16             | 18             | 17             | 19 | 15             |
| A2B2C1    | $\overline{7}$ | $\overline{4}$ | 6              | 8              | 7              | 9              | 7              | 9  | 10             |
| A2B2C2    | 8              | 8              | 6              | 9              | 7              | 8              | 4              | 1  | $\overline{4}$ |

**Lampiran 1. Data pertumbuhan jumlah daun kentang**

**Lampiran 2. Data pertumbuhan jumlah daun kentang yang** *Outlier*

| Perlakuan                       | 1              | 2              | 3              | 4  | 5              | 6              | 7              | 8  | 9  |
|---------------------------------|----------------|----------------|----------------|----|----------------|----------------|----------------|----|----|
| A1B1C1                          | 30             | 14             | 11             | 15 | 10             | $\overline{7}$ | 12             | 11 | 6  |
| A1B1C2                          | 10             | 9              | $\overline{7}$ | 7  | 8              | $\overline{7}$ | $\overline{4}$ | 7  | 9  |
| A1B2C1                          | $\overline{7}$ | $\tau$         | 4              | 6  | 8              | 13             | 7              | 9  | 6  |
| A1B2C2                          | 8              | 9              | 7              | 14 | 16             | 13             | 6              | 9  | 8  |
| A <sub>2</sub> B <sub>1C1</sub> | 9              | 10             | 7              | 33 | $\overline{7}$ | 13             | 32             | 16 | 9  |
| A2B1C2                          | 18             | 13             | 12             | 16 | 16             | 18             | 17             | 27 | 15 |
| A2B2C1                          | $\tau$         | $\overline{4}$ | 6              | 8  | $\overline{7}$ | 9              | 7              | 9  | 10 |
| A2B2C2                          | 8              | 8              | 6              | 9  | $\overline{7}$ | 8              | $\overline{4}$ |    | 4  |

## **Lampiran 3. Uji Normalitas**

Tabel 1. Uji Normalitas Kolmogorov-Smirnov dan Shapiro-Wilk

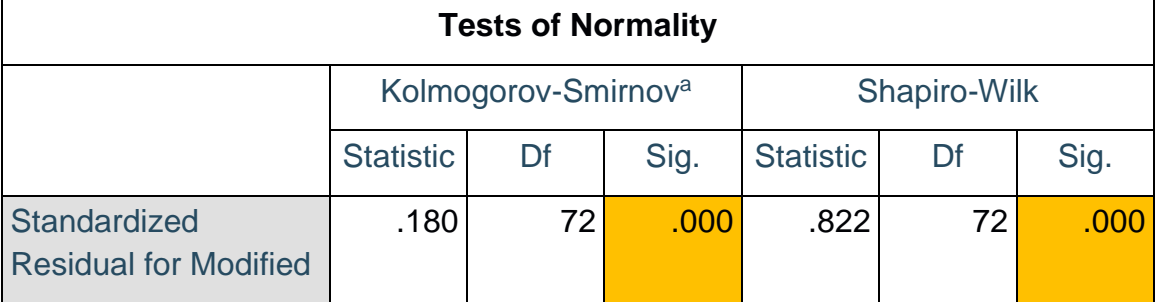

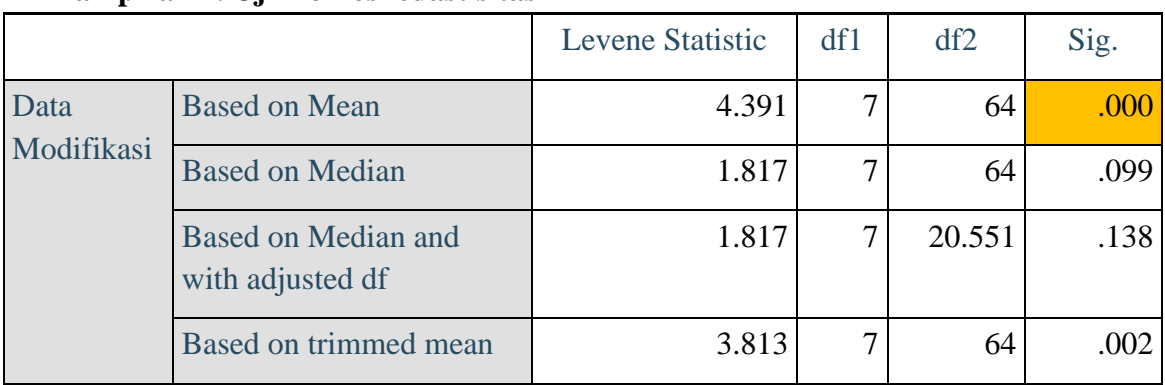

### **Lampiran 4. Uji Homoskedastisitas**

# **Lampiran 5. Uji ANAVA**

Tabel 3. Uji ANAVA (Analisis Varians)

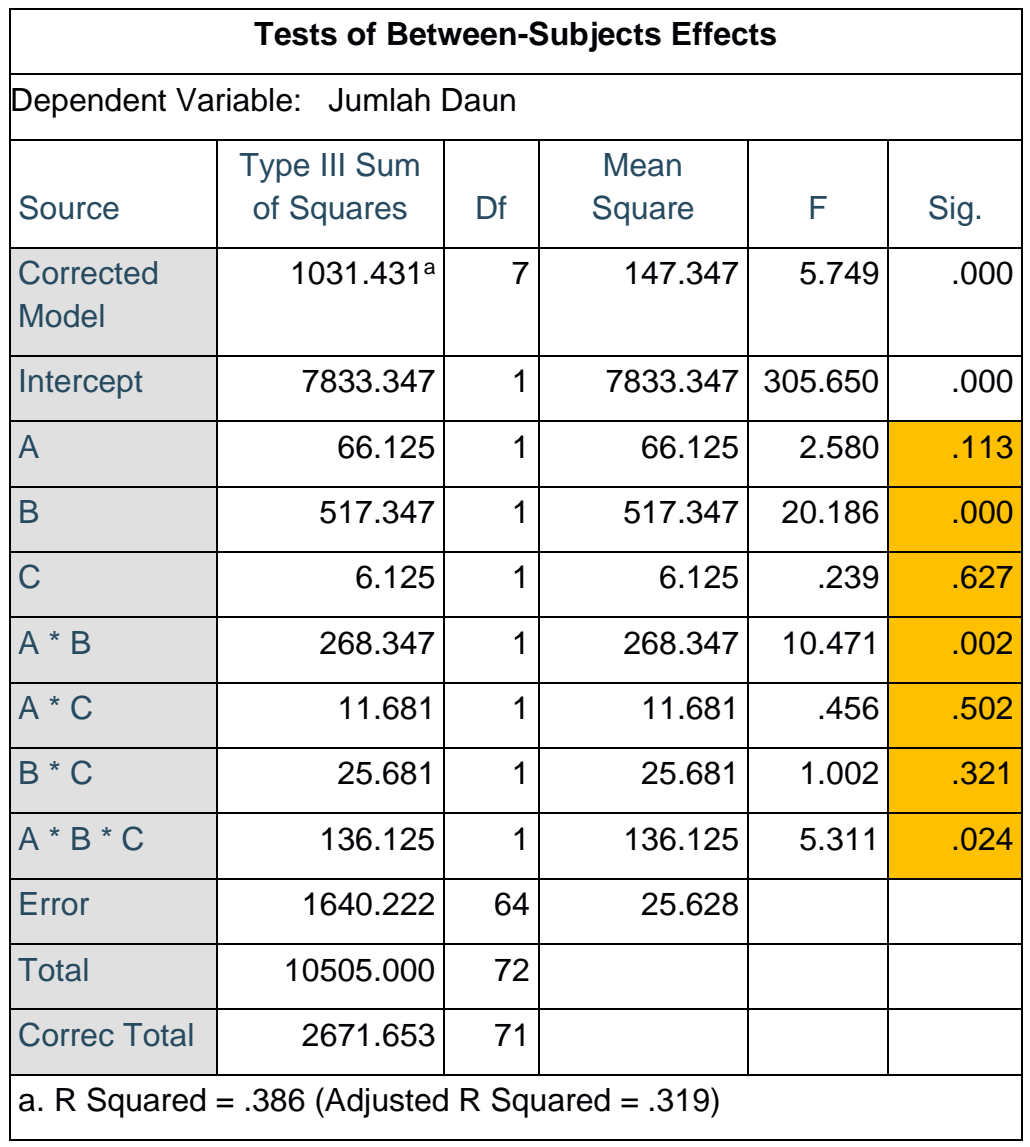

52

| Y                       | $\overline{\hat{Y}}$ | e              | Υ                       | $\overline{\hat{Y}}$ | e              |
|-------------------------|----------------------|----------------|-------------------------|----------------------|----------------|
| 30                      | 11.10188558          | 18.89811442    | 9                       | 14.50019961          | -5.500199613   |
| 14                      | 11.10188558          | 2.898114424    | 10                      | 14.50019961          | -4.500199613   |
| 11                      | 11.10188558          | $-0.101885576$ | $\overline{7}$          | 14.50019961          | -7.500199613   |
| 15                      | 11.10188558          | 3.898114424    | 33                      | 14.50019961          | 18.49980039    |
| 10                      | 11.10188558          | -1.101885576   | $\overline{7}$          | 14.50019961          | -7.500199613   |
| $\overline{7}$          | 11.10188558          | -4.101885576   | 13                      | 14.50019961          | -1.500199613   |
| $\overline{12}$         | 11.10188558          | 0.898114424    | 32                      | 14.50019961          | 17.49980039    |
| 11                      | 11.10188558          | $-0.101885576$ | 16                      | 14.50019961          | 1.499800387    |
| $\overline{6}$          | 11.10188558          | -5.101885576   | 9                       | 14.50019961          | -5.500199613   |
| 10                      | 7.806746336          | 2.193253664    | 18                      | 16.68057892          | 1.319421079    |
| 9                       | 7.806746336          | 1.193253664    | 13                      | 16.68057892          | -3.680578921   |
| $\overline{7}$          | 7.806746336          | $-0.806746336$ | 12                      | 16.68057892          | -4.680578921   |
| $\overline{7}$          | 7.806746336          | $-0.806746336$ | 16                      | 16.68057892          | $-0.680578921$ |
| $\overline{8}$          | 7.806746336          | 0.193253664    | $\overline{16}$         | 16.68057892          | -0.680578921   |
| $\overline{7}$          | 7.806746336          | $-0.806746336$ | 18                      | 16.68057892          | 1.319421079    |
| $\overline{\mathbf{4}}$ | 7.806746336          | -3.806746336   | 17                      | 16.68057892          | 0.319421079    |
| $\overline{7}$          | 7.806746336          | $-0.806746336$ | 27                      | 16.68057892          | 10.31942108    |
| 9                       | 7.806746336          | 1.193253664    | 15                      | 16.68057892          | -1.680578921   |
| $\overline{7}$          | 6.954877572          | 0.045122428    | $\overline{7}$          | 7.72111637           | $-0.72111637$  |
| $\overline{7}$          | 6.954877572          | 0.045122428    | 4                       | 7.72111637           | $-3.72111637$  |
| $\overline{\mathbf{4}}$ | 6.954877572          | -2.954877572   | 6                       | 7.72111637           | $-1.72111637$  |
| $\overline{6}$          | 6.954877572          | -0.954877572   | 8                       | 7.72111637           | 0.27888363     |
| 8                       | 6.954877572          | 1.045122428    | $\overline{7}$          | 7.72111637           | $-0.72111637$  |
| 13                      | 6.954877572          | 6.045122428    | $\boldsymbol{9}$        | 7.72111637           | 1.27888363     |
| $\overline{7}$          | 6.954877572          | 0.045122428    | $\overline{7}$          | 7.72111637           | $-0.72111637$  |
| 9                       | 6.954877572          | 2.045122428    | 9                       | 7.72111637           | 1.27888363     |
| $\overline{6}$          | 6.954877572          | -0.954877572   | 10                      | 7.72111637           | 2.27888363     |
| 8                       | 7.975213918          | 0.024786082    | 8                       | 7.754358593          | 0.245641407    |
| 9                       | 7.975213918          | 1.024786082    | 8                       | 7.754358593          | 0.245641407    |
| $\overline{7}$          | 7.975213918          | -0.975213918   | 6                       | 7.754358593          | -1.754358593   |
| 14                      | 7.975213918          | 6.024786082    | 9                       | 7.754358593          | 1.245641407    |
| 16                      | 7.975213918          | 8.024786082    | $\overline{7}$          | 7.754358593          | -0.754358593   |
| 13                      | 7.975213918          | 5.024786082    | 8                       | 7.754358593          | 0.245641407    |
| 6                       | 7.975213918          | -1.975213918   | 4                       | 7.754358593          | -3.754358593   |
| $\overline{9}$          | 7.975213918          | 1.024786082    | 1                       | 7.754358593          | -6.754358593   |
| 8                       | 7.975213918          | 0.024786082    | $\overline{\mathbf{4}}$ | 7.754358593          | -3.754358593   |

**Lampiran 6. Nilai residual dan nilai dugaan pengamatan**

| Iterasi         | $\hat{\sigma_{\scriptscriptstyle S}}$ | Iterasi | $\widehat{\sigma}_{\rm s}$ |
|-----------------|---------------------------------------|---------|----------------------------|
| $\mathbf{1}$    | 2.635697                              | 32      | 2.288809                   |
| $\overline{2}$  | 2.036951                              | 33      | 2.288837                   |
| 3               | 2.091972                              | 34      | 2.288861                   |
| 4               | 2.191184                              | 35      | 2.288883                   |
| 5               | 2.249513                              | 36      | 2.288901                   |
| 6               | 2.273059                              | 37      | 2.288918                   |
| $\overline{7}$  | 2.281429                              | 38      | 2.288932                   |
| 8               | 2.284381                              | 39      | 2.288945                   |
| 9               | 2.285507                              | 40      | 2.288956                   |
| 10              | 2.286028                              | 41      | 2.288966                   |
| 11              | 2.286346                              | 42      | 2.288974                   |
| 12              | 2.286596                              | 43      | 2.288982                   |
| 13              | 2.286819                              | 44      | 2.288988                   |
| 14              | 2.287026                              | 45      | 2.288994                   |
| 15              | 2.287222                              | 46      | 2.288999                   |
| $\overline{16}$ | 2.287405                              | 47      | 2.289003                   |
| 17              | 2.287575                              | 48      | 2.289007                   |
| 18              | 2.287731                              | 49      | 2.289011                   |
| 19              | 2.287874                              | 50      | 2.289014                   |
| 20              | 2.288003                              | 51      | 2.289016                   |
| 21              | 2.288120                              | 52      | 2.289018                   |
| 22              | 2.288225                              | 53      | 2.289020                   |
| 23              | 2.288319                              | 54      | 2.289022                   |
| 24              | 2.288403                              | 55      | 2.289024                   |
| 25              | 2.288478                              | 56      | 2.289025                   |
| 26              | 2.288545                              | 57      | 2.289026                   |
| 27              | 2.288603                              | 58      | 2.289027                   |
| 28              | 2.288656                              | 59      | 2.289028                   |
| 29              | 2.288701                              | 60      | 2.289029                   |
| 30              | 2.288742                              | 61      | 2.289029                   |
| 31              | 2.288778                              | 62      | 2.289030                   |

**Lampiran 7. Nilai Estimator Skala (**̂ **)**

| U1        | u <sub>2</sub> | u3        | u4        | u <sub>5</sub> | u6        | u7        | u8        | u9        | u10       | u11       | $\cdots$ | u62       |
|-----------|----------------|-----------|-----------|----------------|-----------|-----------|-----------|-----------|-----------|-----------|----------|-----------|
| 6.4921    | 8.6301         | 8.6287    | 8.4438    | 8.3352         | 8.2922    | 8.2768    | 8.2711    | 8.2686    | 8.2672    | 8.2662    | $\cdots$ | 8.2559    |
| 0.4216    | 0.7753         | 0.9805    | 1.1418    | 1.2226         | 1.2532    | 1.2636    | 1.2670    | 1.2679    | 1.2681    | 1.2681    | $\cdots$ | 1.2661    |
| $-0.7167$ | $-0.6975$      | $-0.4536$ | $-0.2273$ | $-0.1110$      | $-0.0666$ | $-0.0513$ | $-0.0463$ | $-0.0447$ | $-0.0442$ | $-0.0441$ | $\cdots$ | $-0.0445$ |
| 0.8010    | 1.2662         | 1.4585    | 1.5982    | 1.6671         | 1.6932    | 1.7020    | 1.7047    | 1.7055    | 1.7056    | 1.7055    | $\cdots$ | 1.7030    |
| $-1.0961$ | $-1.1885$      | $-0.9316$ | $-0.6837$ | $-0.5556$      | $-0.5065$ | $-0.4896$ | $-0.4840$ | $-0.4822$ | $-0.4816$ | $-0.4814$ | $\cdots$ | $-0.4814$ |
| $-2.2343$ | $-2.6612$      | $-2.3657$ | $-2.0528$ | $-1.8892$      | $-1.8263$ | $-1.8046$ | $-1.7973$ | $-1.7948$ | $-1.7939$ | $-1.7936$ | $\cdots$ | $-1.7920$ |
| $-0.3372$ | $-0.2066$      | 0.0244    | 0.2291    | 0.3335         | 0.3733    | 0.3870    | 0.3915    | 0.3929    | 0.3933    | 0.3933    | $\cdots$ | 0.3924    |
| $-0.7167$ | $-0.6975$      | $-0.4536$ | $-0.2273$ | $-0.1110$      | $-0.0666$ | $-0.0513$ | $-0.0463$ | $-0.0447$ | $-0.0442$ | $-0.0441$ | $\cdots$ | $-0.0445$ |
| $-2.6137$ | $-3.1522$      | $-2.8437$ | $-2.5092$ | $-2.3338$      | $-2.2663$ | $-2.2429$ | $-2.2351$ | -2.2324   | $-2.2314$ | $-2.2309$ | $\cdots$ | $-2.2288$ |
| 0.9274    | 1.1064         | 1.0846    | 1.0329    | 0.9955         | 0.9759    | 0.9668    | 0.9628    | 0.9610    | 0.9602    | 0.9598    | $\cdots$ | 0.9582    |
| 0.5480    | 0.6155         | 0.6066    | 0.5765    | 0.5509         | 0.5359    | 0.5285    | 0.5250    | 0.5235    | 0.5228    | 0.5224    | $\cdots$ | 0.5213    |
| $-0.2108$ | $-0.3664$      | $-0.3494$ | $-0.3362$ | $-0.3382$      | $-0.3439$ | $-0.3482$ | $-0.3505$ | $-0.3516$ | $-0.3521$ | $-0.3523$ | $\cdots$ | $-0.3524$ |
| $-0.2108$ | $-0.3664$      | $-0.3494$ | $-0.3362$ | $-0.3382$      | $-0.3439$ | $-0.3482$ | $-0.3505$ | $-0.3516$ | $-0.3521$ | $-0.3523$ | $\cdots$ | $-0.3524$ |
| 0.1686    | 0.1246         | 0.1286    | 0.1201    | 0.1064         | 0.0960    | 0.0902    | 0.0873    | 0.0859    | 0.0853    | 0.0850    | $\cdots$ | 0.0844    |
| $-0.2108$ | $-0.3664$      | $-0.3494$ | $-0.3362$ | $-0.3382$      | $-0.3439$ | $-0.3482$ | $-0.3505$ | -0.3516   | $-0.3521$ | $-0.3523$ | $\cdots$ | $-0.3524$ |
| $-1.3490$ | $-1.8391$      | $-1.7835$ | $-1.7054$ | $-1.6718$      | $-1.6637$ | $-1.6631$ | $-1.6638$ | $-1.6642$ | $-1.6644$ | $-1.6645$ | $\cdots$ | $-1.6630$ |
| $-0.2108$ | $-0.3664$      | $-0.3494$ | $-0.3362$ | $-0.3382$      | $-0.3439$ | $-0.3482$ | $-0.3505$ | $-0.3516$ | $-0.3521$ | $-0.3523$ | $\cdots$ | $-0.3524$ |
| 0.5480    | 0.6155         | 0.6066    | 0.5765    | 0.5509         | 0.5359    | 0.5285    | 0.5250    | 0.5235    | 0.5228    | 0.5224    | $\cdots$ | 0.5213    |
| $-0.1686$ | $-0.0510$      | $-0.0097$ | 0.0050    | 0.0113         | 0.0152    | 0.0174    | 0.0185    | 0.0191    | 0.0194    | 0.0195    | $\cdots$ | 0.0197    |
| $-0.1686$ | $-0.0510$      | $-0.0097$ | 0.0050    | 0.0113         | 0.0152    | 0.0174    | 0.0185    | 0.0191    | 0.0194    | 0.0195    | $\cdots$ | 0.0197    |
| $-1.3068$ | $-1.5238$      | $-1.4437$ | $-1.3641$ | $-1.3223$      | $-1.3047$ | $-1.2976$ | $-1.2947$ | $-1.2935$ | $-1.2930$ | $-1.2926$ | $\cdots$ | $-1.2909$ |
| $-0.5480$ | $-0.5419$      | $-0.4877$ | $-0.4514$ | $-0.4332$      | $-0.4248$ | $-0.4210$ | $-0.4192$ | $-0.4184$ | $-0.4181$ | $-0.4179$ | $\cdots$ | $-0.4172$ |
| 0.2108    | 0.4399         | 0.4684    | 0.4614    | 0.4559         | 0.4551    | 0.4557    | 0.4563    | 0.4566    | 0.4568    | 0.4569    | $\cdots$ | 0.4566    |
| 2.1078    | 2.8946         | 2.8584    | 2.7432    | 2.6786         | 2.6548    | 2.6473    | 2.6451    | 2.6443    | 2.6440    | 2.6438    | $\cdots$ | 2.6409    |

**Lampiran 8. Nilai Standar Eror ( )**

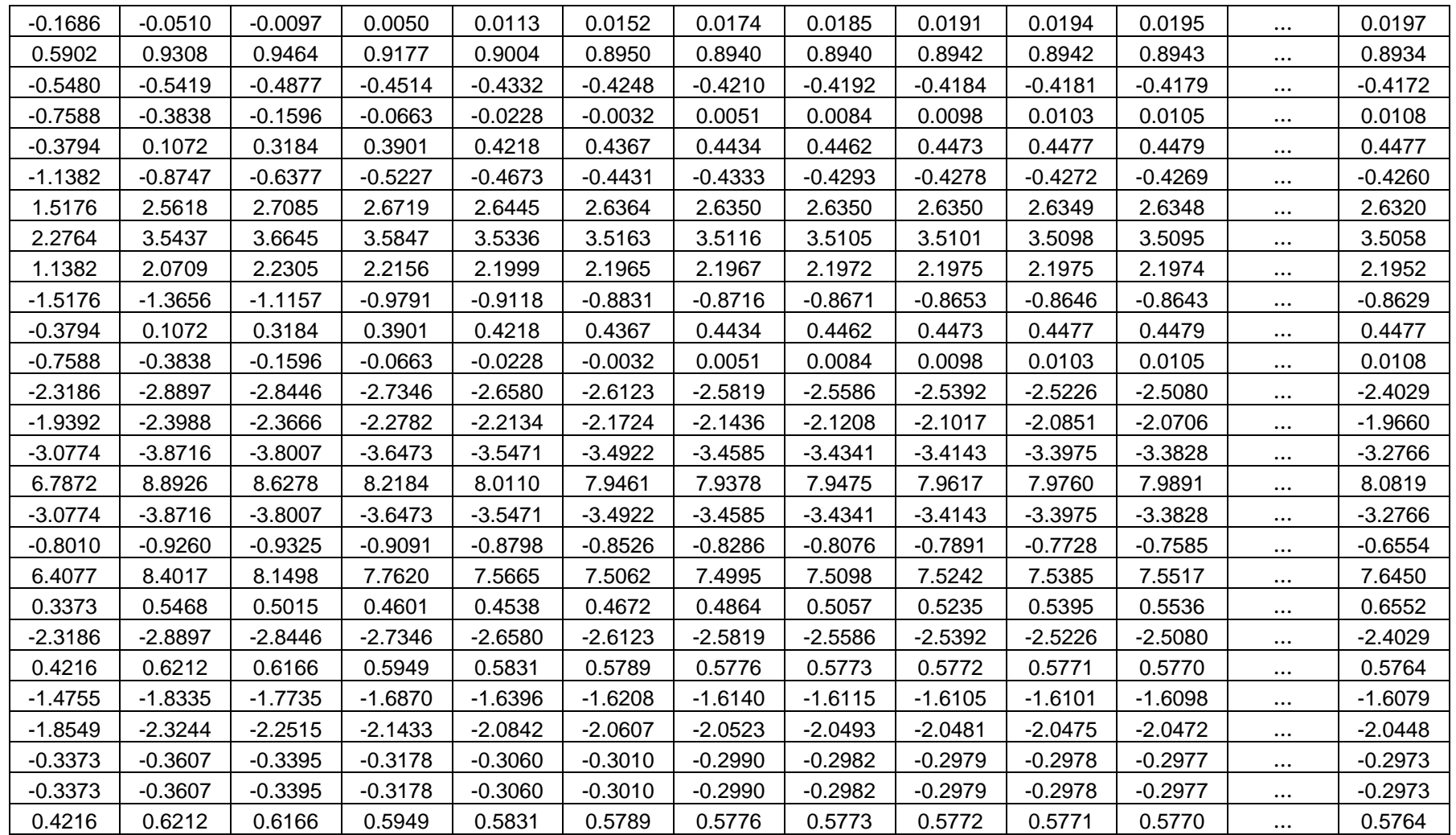

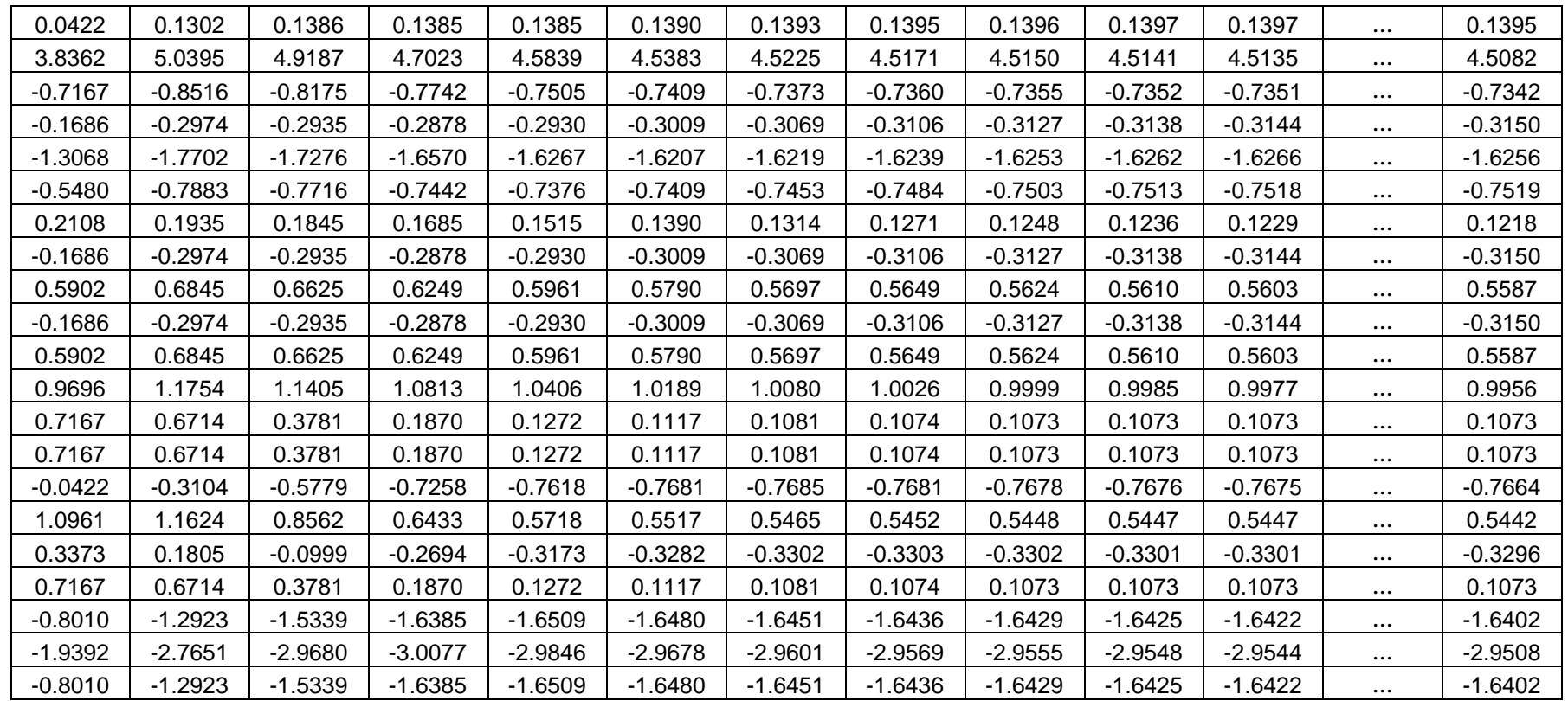

| w1     | w <sub>2</sub> | w3     | w4     | w5     | w6     | w7     | w8     | w9     | w10    | w11    | $\cdots$ | w62    |
|--------|----------------|--------|--------|--------|--------|--------|--------|--------|--------|--------|----------|--------|
| 0.0000 | 0.0000         | 0.0000 | 0.0000 | 0.0000 | 0.0000 | 0.0000 | 0.0000 | 0.0000 | 0.0000 | 0.0000 | $\cdots$ | 0.0000 |
| 0.8570 | 0.5608         | 0.3580 | 0.2072 | 0.1410 | 0.1182 | 0.1107 | 0.1084 | 0.1077 | 0.1076 | 0.1076 | $\cdots$ | 0.1090 |
| 0.6168 | 0.6347         | 0.8354 | 0.9573 | 0.9897 | 0.9963 | 0.9978 | 0.9982 | 0.9983 | 0.9984 | 0.9984 | $\cdots$ | 0.9983 |
| 0.5357 | 0.1090         | 0.0124 | 0.0000 | 0.0000 | 0.0000 | 0.0000 | 0.0000 | 0.0000 | 0.0000 | 0.0000 | $\ldots$ | 0.0000 |
| 0.2480 | 0.1679         | 0.4062 | 0.6475 | 0.7587 | 0.7971 | 0.8097 | 0.8138 | 0.8151 | 0.8155 | 0.8157 | $\cdots$ | 0.8157 |
| 0.0000 | 0.0000         | 0.0000 | 0.0000 | 0.0000 | 0.0000 | 0.0000 | 0.0000 | 0.0000 | 0.0000 | 0.0000 | $\cdots$ | 0.0000 |
| 0.9072 | 0.9646         | 0.9995 | 0.9566 | 0.9092 | 0.8869 | 0.8788 | 0.8760 | 0.8752 | 0.8749 | 0.8749 | $\cdots$ | 0.8755 |
| 0.6168 | 0.6347         | 0.8354 | 0.9573 | 0.9897 | 0.9963 | 0.9978 | 0.9982 | 0.9983 | 0.9984 | 0.9984 | $\cdots$ | 0.9983 |
| 0.0000 | 0.0000         | 0.0000 | 0.0000 | 0.0000 | 0.0000 | 0.0000 | 0.0000 | 0.0000 | 0.0000 | 0.0000 | $\cdots$ | 0.0000 |
| 0.4104 | 0.2386         | 0.2585 | 0.3071 | 0.3433 | 0.3625 | 0.3714 | 0.3754 | 0.3771 | 0.3779 | 0.3783 | $\cdots$ | 0.3799 |
| 0.7648 | 0.7085         | 0.7161 | 0.7415 | 0.7624 | 0.7744 | 0.7802 | 0.7829 | 0.7841 | 0.7847 | 0.7849 | $\cdots$ | 0.7858 |
| 0.9632 | 0.8910         | 0.9006 | 0.9078 | 0.9067 | 0.9036 | 0.9013 | 0.9000 | 0.8994 | 0.8991 | 0.8989 | $\cdots$ | 0.8989 |
| 0.9632 | 0.8910         | 0.9006 | 0.9078 | 0.9067 | 0.9036 | 0.9013 | 0.9000 | 0.8994 | 0.8991 | 0.8989 | $\cdots$ | 0.8989 |
| 0.9764 | 0.9871         | 0.9862 | 0.9880 | 0.9906 | 0.9923 | 0.9932 | 0.9936 | 0.9938 | 0.9939 | 0.9940 | $\cdots$ | 0.9941 |
| 0.9632 | 0.8910         | 0.9006 | 0.9078 | 0.9067 | 0.9036 | 0.9013 | 0.9000 | 0.8994 | 0.8991 | 0.8989 | $\cdots$ | 0.8989 |
| 0.0574 | 0.0000         | 0.0000 | 0.0000 | 0.0000 | 0.0000 | 0.0000 | 0.0000 | 0.0000 | 0.0000 | 0.0000 | $\cdots$ | 0.0000 |
| 0.9632 | 0.8910         | 0.9006 | 0.9078 | 0.9067 | 0.9036 | 0.9013 | 0.9000 | 0.8994 | 0.8991 | 0.8989 | $\cdots$ | 0.8989 |
| 0.7648 | 0.7085         | 0.7161 | 0.7415 | 0.7624 | 0.7744 | 0.7802 | 0.7829 | 0.7841 | 0.7847 | 0.7849 | $\cdots$ | 0.7858 |
| 0.9764 | 0.9978         | 0.9999 | 1.0000 | 0.9999 | 0.9998 | 0.9997 | 0.9997 | 0.9997 | 0.9997 | 0.9997 | $\cdots$ | 0.9997 |
| 0.9764 | 0.9978         | 0.9999 | 1.0000 | 0.9999 | 0.9998 | 0.9997 | 0.9997 | 0.9997 | 0.9997 | 0.9997 | $\cdots$ | 0.9997 |
| 0.0820 | 0.0009         | 0.0167 | 0.0495 | 0.0726 | 0.0834 | 0.0879 | 0.0897 | 0.0905 | 0.0909 | 0.0911 | $\cdots$ | 0.0922 |
| 0.7648 | 0.7696         | 0.8111 | 0.8370 | 0.8493 | 0.8549 | 0.8574 | 0.8585 | 0.8590 | 0.8593 | 0.8594 | $\cdots$ | 0.8599 |
| 0.9632 | 0.8448         | 0.8251 | 0.8300 | 0.8339 | 0.8344 | 0.8340 | 0.8336 | 0.8333 | 0.8332 | 0.8332 | $\cdots$ | 0.8334 |
| 0.0000 | 0.0000         | 0.0000 | 0.0000 | 0.0000 | 0.0000 | 0.0000 | 0.0000 | 0.0000 | 0.0000 | 0.0000 | $\cdots$ | 0.0000 |
| 0.9764 | 0.9978         | 0.9999 | 1.0000 | 0.9999 | 0.9998 | 0.9997 | 0.9997 | 0.9997 | 0.9997 | 0.9997 | $\cdots$ | 0.9997 |

**Lampiran 9. Nilai Pembobot ( )**

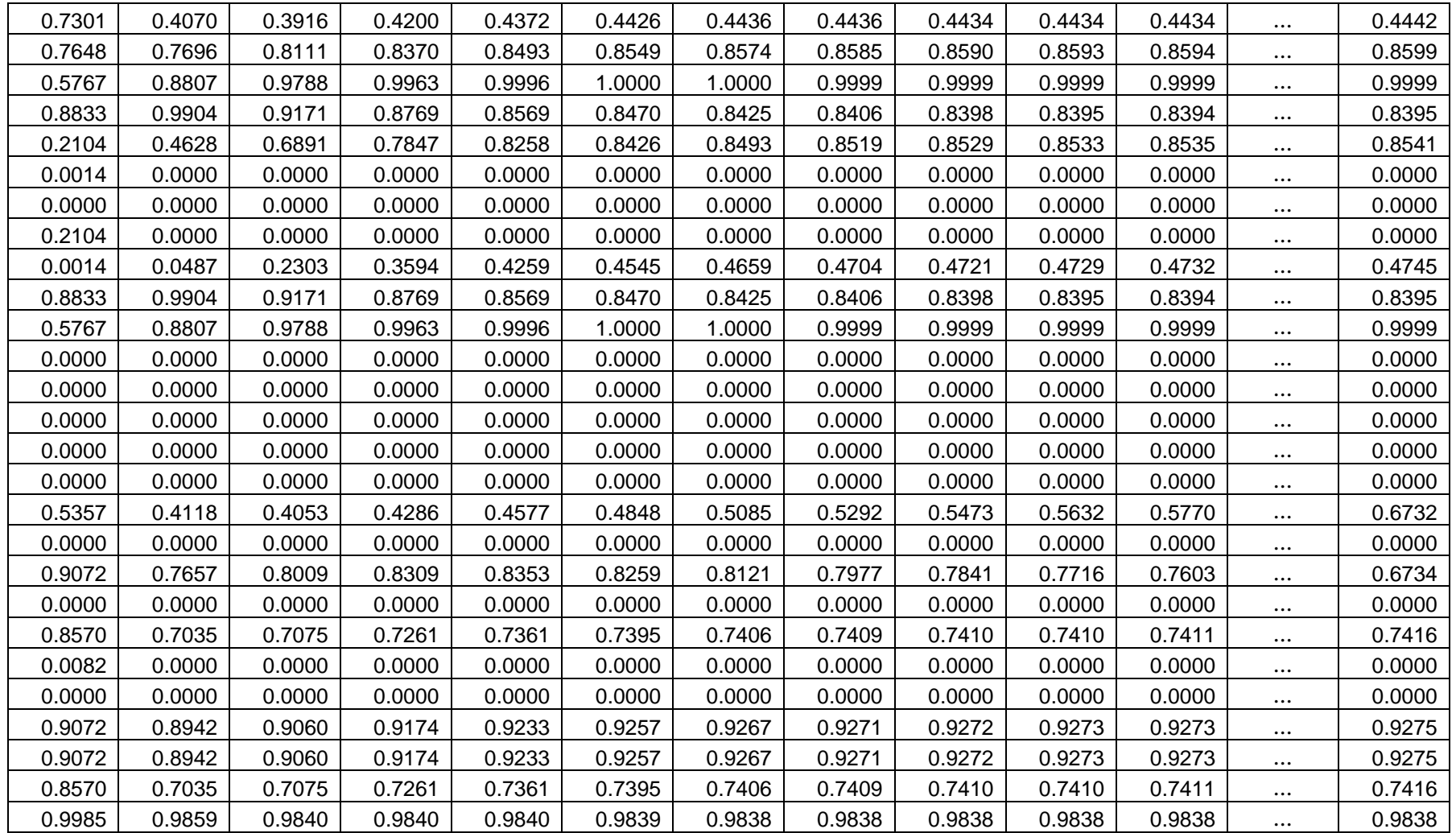

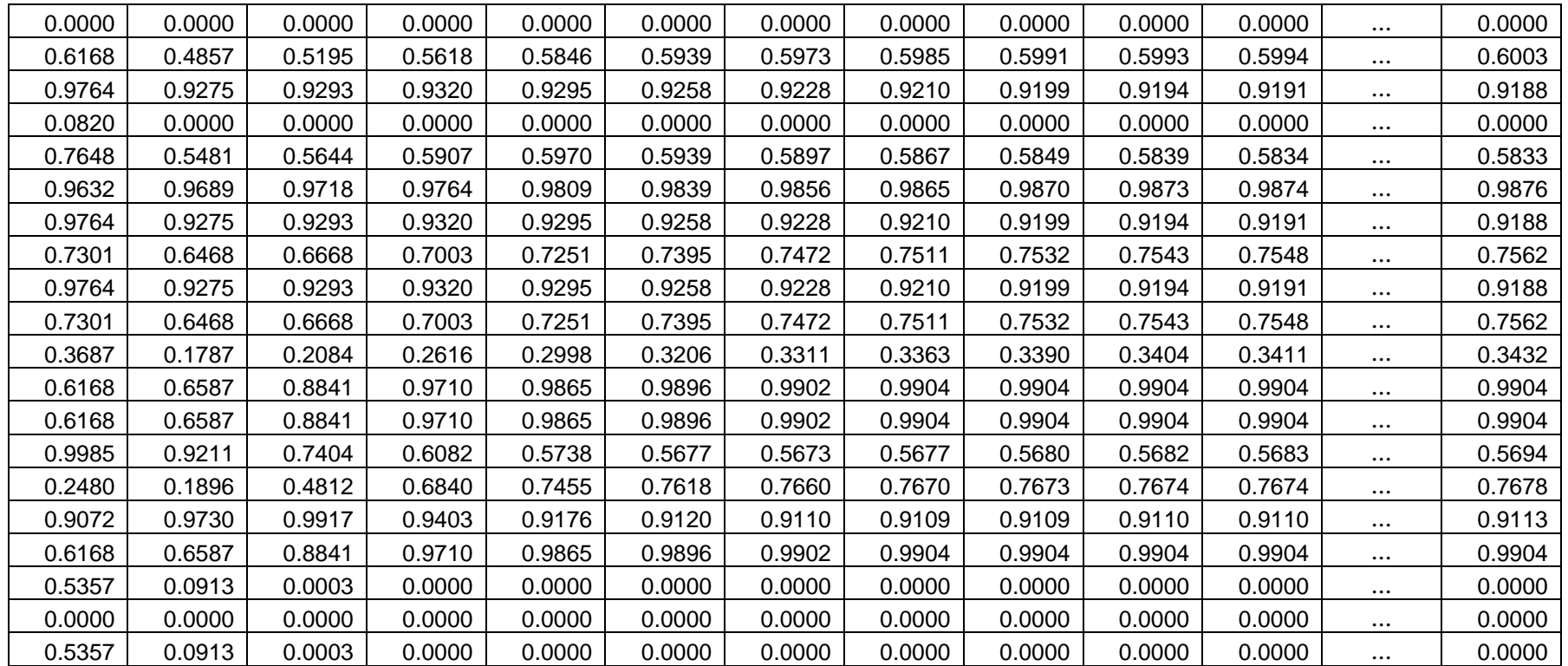

| Parameter                                      | <b>OLS</b>     | $\hat{\beta_s}^1$ | $\bar{\hat{\beta}_s}^2$ | $\overline{\hat{\beta}_s}^3$ | $\overline{\hat{\beta}_s}^4$ | $\overline{\hat{\beta}_s}^5$ | $\bar{\hat{\beta_S}}^6$ | $\overline{\hat{\beta_s}}^7$ | $\cdots$ | $\hat{\beta_s}^{62}$ |
|------------------------------------------------|----------------|-------------------|-------------------------|------------------------------|------------------------------|------------------------------|-------------------------|------------------------------|----------|----------------------|
| $\hat{\mu}$                                    | 3.090534979    | 3.019186336       | 3.010317953             | 3.002838661                  | 2.998450175                  | 2.995789459                  | 2.993895413             | 2.992358572                  | $\cdots$ | 2.981295441          |
| $\hat{a}_1$                                    | 1.119341564    | 0.873485514       | 0.808476337             | 0.778960234                  | 0.768880841                  | 0.766459646                  | 0.766644211             | 0.76761916                   | $\cdots$ | 0.778562715          |
| $\hat{a}_2$                                    | 1.971193416    | 2.145700822       | 2.201841616             | 2.223878428                  | 2.229569334                  | 2.229329814                  | 2.227251203             | 2.224739412                  | $\cdots$ | 2.202732726          |
| $\hat{\beta}_1$                                | 2.736625514    | 2.685355043       | 2.647812332             | 2.628050318                  | 2.618802875                  | 2.613538859                  | 2.609712343             | 2.606540899                  | $\cdots$ | 2.584194609          |
| $\hat{\beta}_2$                                | 0.353909465    | 0.333831293       | 0.362505621             | 0.374788343                  | 0.3796473                    | 0.3822506                    | 0.384183071             | 0.385817673                  | $\cdots$ | 0.397100832          |
| $\hat{\gamma}_1$                               | $-0.131687243$ | $-0.018066083$    | $-0.05501259$           | $-0.07301234$                | $-0.075086827$               | $-0.071988604$               | $-0.06811888$           | $-0.064609123$               |          | $-0.041175461$       |
| $\hat{\gamma}_2$                               | 1.251028807    | 0.891551597       | 0.863488935             | 0.851972576                  | 0.843967667                  | 0.838448249                  | 0.83476309              | 0.832228283                  | $\cdots$ | 0.819738176          |
| $\left(\widehat{a}\widehat{\beta}\right)_{11}$ | 2.868312757    | 2.703421125       | 2.702824929             | 2.70106266                   | 2.693889702                  | 2.685527463                  | 2.677831222             | 2.671150022                  | $\cdots$ | 2.625370069          |
| $\left(\widehat{a}\widehat{\beta}\right)_{12}$ | $-0.897119342$ | $-0.557720303$    | $-0.500983313$          | $-0.477184232$               | $-0.464320368$               | $-0.456197649$               | $-0.45058002$           | $-0.44641061$                | $\cdots$ | $-0.422637344$       |
| $\left(\widehat{a}\widehat{\beta}\right)_{21}$ | 1.674897119    | 1.595707995       | 1.557434749             | 1.537451306                  | 1.528097708                  | 1.522892049                  | 1.519201009             | 1.516162876                  |          | 1.494046685          |
| $\left(\widehat{a\beta}\right)_{22}$           | 1.41563786     | 1.423478341       | 1.452883204             | 1.465387356                  | 1.470352467                  | 1.47289741                   | 1.474694404             | 1.476195696                  | $\cdots$ | 1.487248756          |
| $(\widehat{a}\widehat{\gamma})_{11}$           | 0.893004115    | 0.834662783       | 0.786142587             | 0.755515521                  | 0.743546363                  | 0.740688274                  | 0.74140979              | 0.743353681                  | $\cdots$ | 0.765016209          |
| $(\widehat{a}\widehat{\gamma})_{12}$           | 0.226337449    | 0.038822731       | 0.02233375              | 0.023444714                  | 0.025334478                  | 0.025771372                  | 0.02523442              | 0.024265479                  | $\cdots$ | 0.013546507          |

**Lampiran 10. Ringkasan hasil Estimasi Parameter Metode** *Robust Scale* **dengan menggunakan** *Software R*

61

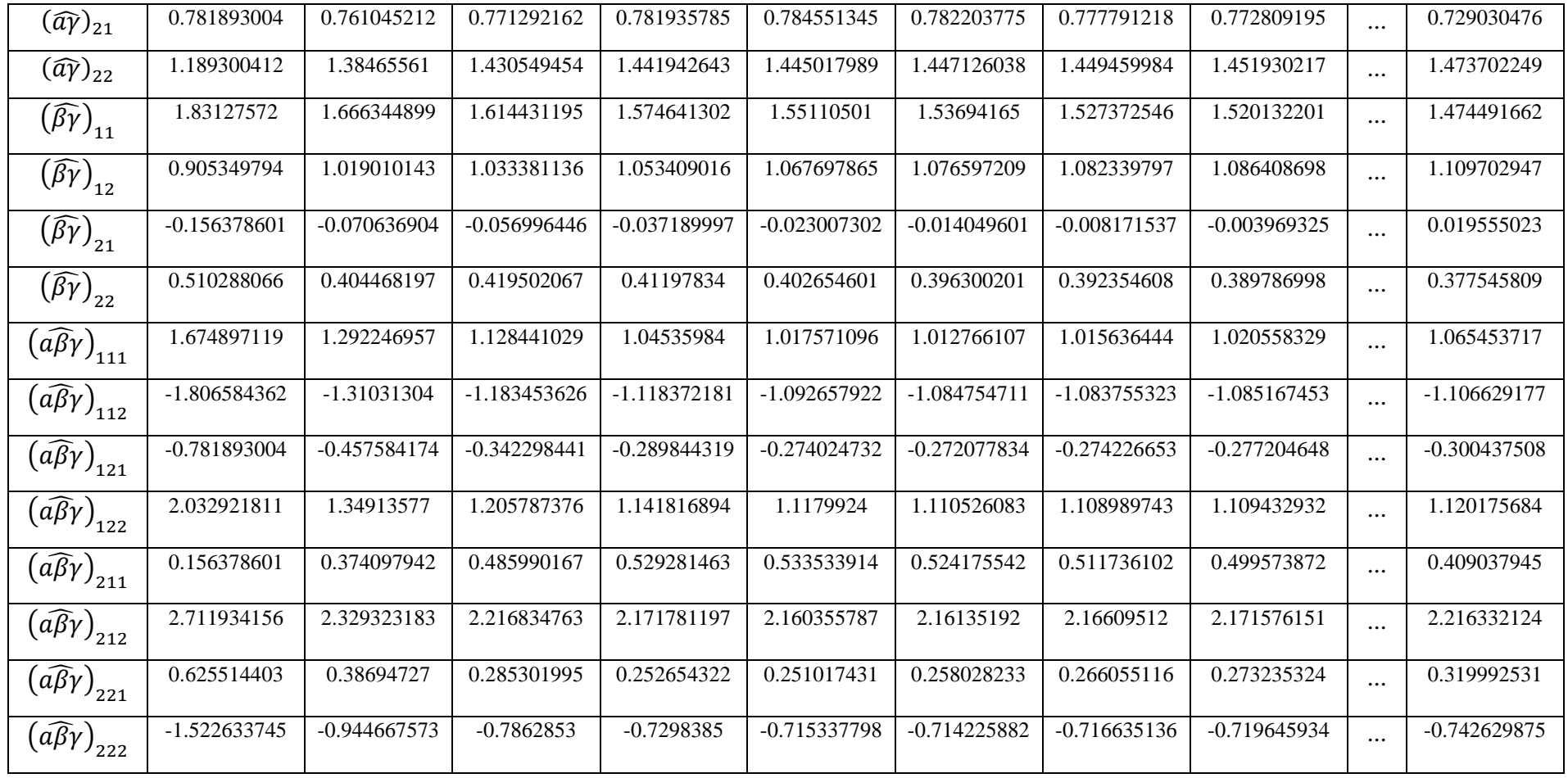

# **Lampiran 11. Uji Normalitas**

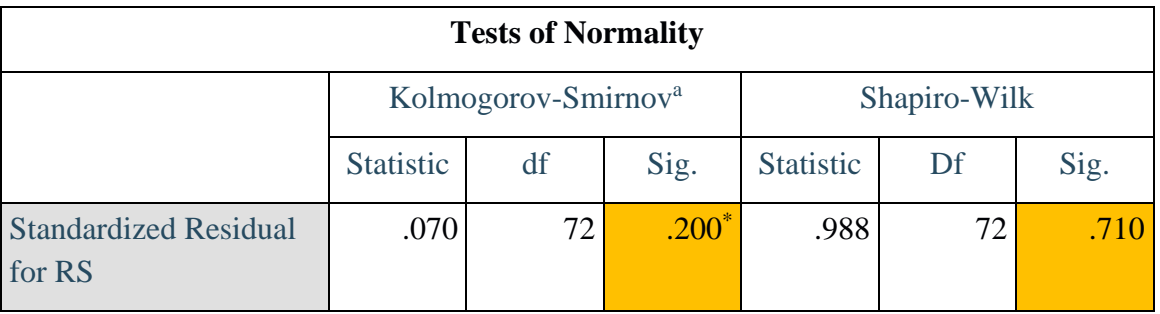

Tabel 4. Uji Normalitas Kolmogorov-Smirnov dan Shapiro-Wilk

# **Lampiran 12. Uji Homoskedastisitas**

Tabel 5. Uji Homoskedastisitas (Leneve's Test)

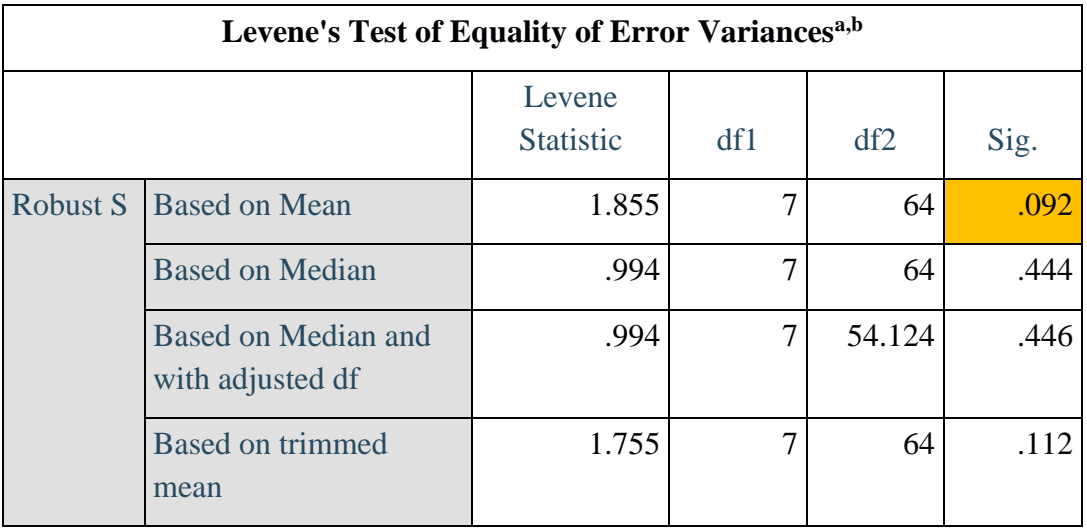

# **Lampiran 13. Uji ANAVA**

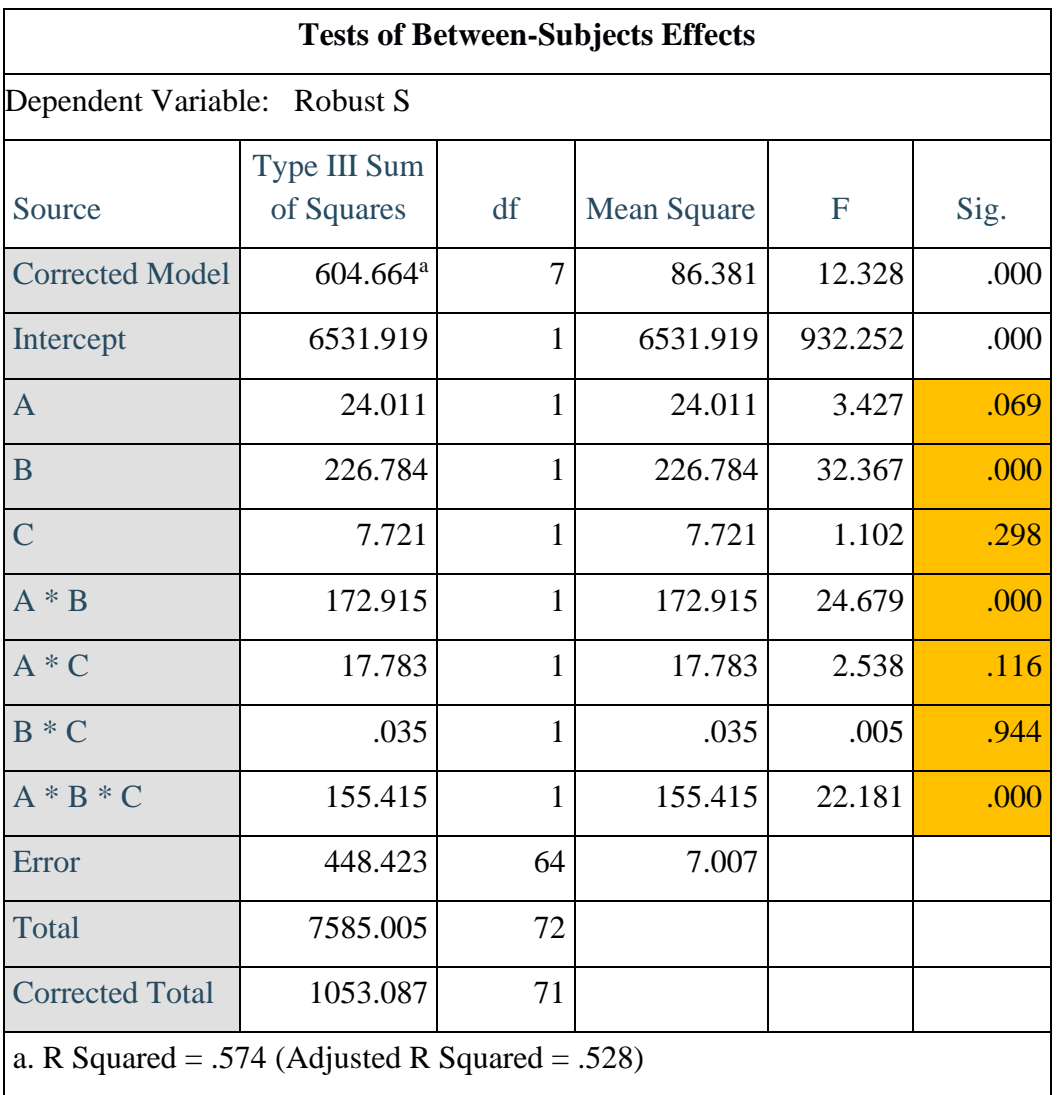

Tabel 6. Uji ANAVA (Analisis Varians)

#### **Lampiran 14.** *Syntaks* **Program R untuk mencari penduga parameter dengan**  *Robust Scale*

```
library(pracma)
X \leq as.matrix(read.csv('Muhammad Anugrah Ariansyah/Variable X.csv'))
Y <- as.matrix(read.csv('Muhammad Anugrah Ariansyah/Variable Y.csv'))
A \le- pinv(t(X)% *%X)
B MKT <- A%*%(t(X))%*%Y
Hasil <- data.frame(OLS = B_MKT)
YTop1 < X % % B_MKT
el \leftarrow (Y - YTop1)se \leq- sum(abs(e1))
P1 \leq - matrix(0,72,1)
VARS1 < (median(abs(e1-median(e1))))/6745ul \leftarrow (el/VARS1)for (i in 1:72) {
 if(abs(u1[i,1])\leq=1.547) {
  P1[i,1] < -(1-((u1[i,1])/1.547)^{2})^2) } else {
  P1[i,1] < 0 }
}
w1 \leq matrix(diag(as.numeric(P1)), ncol = 72)
P \leq -1RobustS <- \langle \text{pinv}((t(X))\% * \% w1\% * \% X)\% * \% (t(X))\% * \% w1\% * \% Y) \rangleG \leq -1P2 \lt- matrix(0,72,1)
while (abs(G)>0.0001) {
 Ytopi2 < (X\% * \% \text{RobustS})e<sup>2</sup> < (Y - Ytopi<sup>2</sup>)se2 \langle - sum(abs(e2))
  G <- se2 - se
 se < - se2VARS2 <- sqrt((1/(72 * .199)) * (sum(P1 * (e2 * e2))))u2 < - (e2/VARS2) for (i in 1:72) {
  if(abs(u2[i,1])\leq=1.547) {
   P2[i,1] < (1-(((u2[i,1])/1.547)^2))^2) } else {
   P2[i,1] < 0 }
  }
```

```
w2 \le- matrix(diag(as.numeric(P2)), ncol = 72)
 P \leftarrow P + 1RobustS <- (pinv((t(X))%*%w2%*%X)%*%(t(X))%*%w2%*%Y)
 Hasil <- cbind(Hasil, RobustS)
}
```
YtopiakS <- (X%\*%RobustS) Error\_RobS <- (Y - YtopiakS)

```
names(Hasil) <- c("OLS", paste0("BS", 1:(P-1)))
```

```
#Outlier Detection
codeOutlier < c(1,43)
```